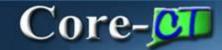

There are several enhancements in the **Define Requisition** step that enable a user more options at the beginning of creating a requisition. Modifying the defaults on the Define Requisition page is a time saving step, especially for requisitions with several lines that have the same requirements. Requesters can still make modifications to individual lines from the **Review and Submit** page.

Navigation: eProcurement > Create Requisition

## Line Defaults

The **Define Requisition** step on the **Create Requisition** page has been expanded for easy review/modification of default values as needed. Users will click the tabs or use the **Example 1** to view all the accounting fields to populate the required chartfields.

| Favorites Main Menu > ePro      | curement > Create Requ      | iisition                       |                                      |                             |                      |          |                                                                                                  |
|---------------------------------|-----------------------------|--------------------------------|--------------------------------------|-----------------------------|----------------------|----------|--------------------------------------------------------------------------------------------------|
|                                 |                             |                                |                                      |                             |                      | (?) Help |                                                                                                  |
| <b>Create Requisition</b>       |                             |                                |                                      |                             |                      |          | Requisition Summary                                                                              |
|                                 |                             | 2. Add Items and Servi         | ns and Services 3. Review and Submit |                             |                      |          | There are no lines on this request.<br>Please add new line in order to save this<br>requisition. |
| Specify requisition name, reque | ster, and other information | n that applies to the entire r | equisition.                          |                             |                      |          |                                                                                                  |
|                                 |                             |                                |                                      |                             |                      |          | Total Lines: 0<br>Total Amount (USD): 0                                                          |
| Business Unit:                  | DOTM1 Sept. of T            | ransportation                  |                                      |                             |                      |          | Total Amount (USD).                                                                              |
| *Requester:                     | ShankmanArt                 |                                | Training                             | *Currency                   | USD                  |          |                                                                                                  |
| Requisition Name:               |                             | CORE-10                        | REQ 🔽 RF                             | Q Obligation Priority:      | Medium 🗸             |          |                                                                                                  |
| 🗢 Line Defaults 🕜               |                             |                                |                                      |                             |                      |          |                                                                                                  |
| Default Options 🕐               |                             |                                |                                      |                             |                      |          |                                                                                                  |
|                                 |                             | efaults specified below will   | be applied to requisitio             | n lines when there are no   | predefined           |          |                                                                                                  |
|                                 | ies for these fields.       | afaults specified below will   | ovorrido onv prodofinor              | lucius for those fields is  | alu aan blaakualuaa  |          |                                                                                                  |
|                                 | assigned.                   | eraults specified below will   | override any predenned               | i values for these helds, t | niy non-blank values |          |                                                                                                  |
| Vendor:                         | Vendor I                    | ocation:                       |                                      |                             |                      |          |                                                                                                  |
| Buyer:                          | Categon                     | r III                          | Q                                    | Unit of Measure:            |                      |          |                                                                                                  |
| -                               | outogon                     |                                |                                      | onicornioadaroi             |                      |          |                                                                                                  |
| Shipping Defaults               |                             | 14 - 45                        | fy Onetime Address                   |                             |                      |          |                                                                                                  |
| Ship To: 0640000230             |                             |                                | V Oneume Address                     |                             |                      |          |                                                                                                  |
| Due Date:                       | Attention                   | 1:                             |                                      | _                           |                      |          |                                                                                                  |
| Accounting Defaults             |                             |                                |                                      | d   🗖   🛗 First 🗖 1 of 1    | Last                 |          |                                                                                                  |
| Chartfields1 Chartfields2       | Chartfields3 Details        | Asset Information              | •••                                  |                             |                      |          |                                                                                                  |
| Pct Location                    |                             | GL Unit                        | Account                              |                             |                      |          |                                                                                                  |
| ACORE                           |                             | STATE                          | Q                                    |                             | +                    |          |                                                                                                  |
|                                 |                             |                                | [                                    |                             |                      |          |                                                                                                  |
|                                 |                             |                                |                                      |                             |                      |          |                                                                                                  |

## **Default Options - Override**

The **Default Options** group box has been added to the **Line Defaults** group box. **Override** ensures that when a requester modifies a predefined value, such as **Ship To**, the new value moves forward to the requisition lines overriding the defaulted values. The **Override** option defaults as selected and should not be changed.

## **Creating Requisitions for Catalog Items**

Requesters entering requisitions for State Catalog items should never enter default values for:

- Vendor
- Category
- Unit of Measure

Core-CT automatically populates the correct values for each catalog item selected. Manual entry prevents these values from populating.

| 👻 Line Defaults                                                      | 3                                                                                                    |  |  |  |  |  |  |  |
|----------------------------------------------------------------------|----------------------------------------------------------------------------------------------------|--|--|--|--|--|--|--|
| Default Options                                                      |                                                                                                    |  |  |  |  |  |  |  |
| O Default                                                            | If you select this option, the defaults specified below will be applied to requisition lines when there are no predefined values for these fields. |  |  |  |  |  |  |  |
| Override                                                             | If you select this option, the defaults specified below will override any predefined values for these fields, only non-blank values are assigned.  |  |  |  |  |  |  |  |
| Vendor:                                                              | Vendor Location:                                                                                                    |  |  |  |  |  |  |  |
| Buyer:                                                               | Category: Unit of Measure:                                                                                                    |  |  |  |  |  |  |  |
| Shipping Defau                                                       | Its                                                                                                    |  |  |  |  |  |  |  |
| Ship To:                                                             | 0640000230 Nodify Onetime Address                                                                                                    |  |  |  |  |  |  |  |
| Due Date:                                                            | Attention:                                                                                                    |  |  |  |  |  |  |  |
| Accounting Defaults Personalize   Find   🔤   🛗 First 🚺 1 of 1 🖸 Last |                                                                                                    |  |  |  |  |  |  |  |
| Chartfields1                                                         | Chartfields2 Chartfields3 Details Asset Information                                                                                                |  |  |  |  |  |  |  |
| Pct                                                                  | Location GL Unit Account                                                                                                    |  |  |  |  |  |  |  |
|                                                                      | ACORE                                                                                                    |  |  |  |  |  |  |  |
|                                                                      |                                                                                                    |  |  |  |  |  |  |  |

## **Splitting Distributions**

With the Default Options set to **Override**, the **Pct (percentage)** field and 💼 🖃 buttons display in the default view of **Accounting Defaults.** This allows requesters to have multiple distributions at the start of the requisition. The split distributions are applied to all lines added to the requisition.

| 🔻 Line Defaults (                                                                                                    | 2                                                                                                    |                 |         |                        |         |   |   |  |  |
|----------------------------------------------------------------------------------------------------|----------------------------------------------------------------------------------------------------|-----------------|---------|------------------------|---------|---|---|--|--|
| Default Options                                                                                                    |                                                                                                    |                 |         |                        |         |   |   |  |  |
| ODefault                                                                                                    | Default If you select this option, the defaults specified below will be applied to requisition lines when there are no predefined values for these fields. |                 |         |                        |         |   |   |  |  |
| Override If you select this option, the defaults specified below will override any predefined values for these fields, only non-blank values are assigned. |                                                                                                    |                 |         |                        |         |   |   |  |  |
| Vendor:                                                                                                    | Q                                                                                                    | Vendor Location | n:      |                        |         |   |   |  |  |
| Buyer:                                                                                                    |                                                                                                    | Category:       |         | Unit of Measure:       |         |   |   |  |  |
| Shipping Defaults                                                                                                    | Shipping Defaults                                                                                                    |                 |         |                        |         |   |   |  |  |
| Ship To: 0                                                                                                    | 0640000230                                                                                                    |                 |         | Modify Onetime Address |         |   |   |  |  |
| Due Date:                                                                                                    | 31                                                                                                    | Attention:      |         |                        |         |   |   |  |  |
| Accounting Defaults                                                                                                    |                                                                                                    |                 |         |                        |         |   |   |  |  |
| Chartfields1 Chartfields3 Details Asset Information                                                                                                    |                                                                                                    |                 |         |                        |         |   |   |  |  |
| Pct                                                                                                    | Location                                                                                                    |                 | GL Unit |                        | Account |   |   |  |  |
| 75.0000                                                                                                    | ACORE                                                                                                    | Q               | STATE   | 9                      |         |   | + |  |  |
| 25.0000                                                                                                    | AC                                                                                                    | Q               | STATE   | Q                      |         | Q | + |  |  |
|                                                                                                    |                                                                                                    |                 |         |                        |         |   |   |  |  |
| Continue                                                                                                    | d                                                                                                    |                 |         |                        |         |   |   |  |  |

Click the 🔝 to add distribution lines; populate the **Pct** fields with values that total 100%. Enter the Chartfield values and c lick the **Continue** button to process the rest of the requisition.